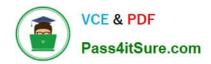

# **HQT-6740**<sup>Q&As</sup>

Hitachi Vantara Qualified Professional – Storage administration

# Pass Hitachi HQT-6740 Exam with 100% Guarantee

Free Download Real Questions & Answers PDF and VCE file from:

https://www.pass4itsure.com/hqt-6740.html

100% Passing Guarantee 100% Money Back Assurance

Following Questions and Answers are all new published by Hitachi
Official Exam Center

- Instant Download After Purchase
- 100% Money Back Guarantee
- 365 Days Free Update
- 800,000+ Satisfied Customers

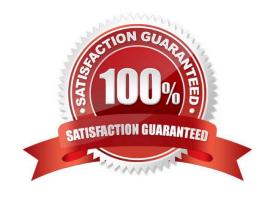

## https://www.pass4itsure.com/hqt-6740.html 2024 Latest pass4itsure HQT-6740 PDF and VCE dumps Download

#### **QUESTION 1**

| Using the Element Ma  | anager feature of | Hitachi Device | Manager, whi | nich term des | cribes the stor | age system | port-to-port |
|-----------------------|-------------------|----------------|--------------|---------------|-----------------|------------|--------------|
| connections shared by | y external LUNs   | on a VSP?      |              |               |                 |            |              |

- A. Port Group ID
- B. Path Group ID
- C. Path Pool ID
- D. Port Pool ID

Correct Answer: B

#### **QUESTION 2**

If all volumes are unallocated from a host, which two dialog options are available using Hitachi Device Manager? (Choose two.)

- A. Return Capacity to Pool
- B. Delete Volume
- C. Shred Volume
- D. Delete Host Group

Correct Answer: BD

#### **QUESTION 3**

A storage administrator managing a Hitachi Device Manager (HDvM) environment has used Hitachi Storage Navigator Modular to create a LUN on an HUS110 system. What should be done next for this change to be reflected within HDvM?

- A. Perform a LUN refresh.
- B. Perform a host refresh.
- C. Execute the save function.
- D. Perform a subsystem refresh.

Correct Answer: D

### **QUESTION 4**

A customer has identified a performance bottleneck with Online Transaction Processing (OLTP) production host LUNs.

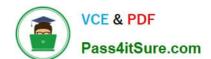

# https://www.pass4itsure.com/hqt-6740.html 2024 Latest pass4itsure HQT-6740 PDF and VCE dumps Download

The performance improvement plan includes a change to the Hitachi Dynamic Link Manager load balancing algorithm which is currently set to Round Robin. Which setting should the customer use?

- A. Least I/O
- B. Least block
- C. Extended Round Robin
- D. Extended Least block

Correct Answer: A

#### **QUESTION 5**

When enabled, what does the path health checking feature of Hitachi Dynamic Link Manager (HDLM) do?

- A. It causes HDLM to rotate I/Os across all healthy paths.
- B. It causes HDLM to automatically check the path status at regular intervals.
- C. It enables the last I/O recovery routine to execute upon path failure.
- D. It logs path status information and generate path health reports.

Correct Answer: B

Latest HQT-6740 Dumps

HQT-6740 PDF Dumps

**HQT-6740 Practice Test**